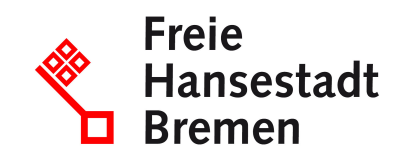

## **Steuerfreibeträge eintragen**

## **Ihr Anliegen online starten: Unter folgendem Link haben Sie die Möglichkeit, Anträge (z.B. in PDF-Form) sowie Nachweise zu einem bestehenden Antrag hochzuladen oder Rückfragen zu Ihrem Antrag zu stellen.**

**[Zum vereinfachten Onlineformular](https://www.service.bremen.de/sixcms/detail.php?gsid=bremen128.c.10030.de&template=00_html_to_pdf_d&formpage=1)**

Sie können in den Zentralen Informations- und Annahmestellen der Finanzämter den Eintrag von Steuerfreibeträgen beantragen.

## **Zuständige Stellen**

- [Finanzamt Bremerhaven](https://www.service.bremen.de/de/dienststelle/5bremen02.c.339264.de)
- [Finanzamt Bremen](https://www.service.bremen.de/de/dienststelle/bremen128.c.129860.de)

## **Basisinformationen**

Die begründenden Unterlagen sind mitzubringen. Die entsprechenden Anträge sind bei den Finanzämtern vorrätig.

Die Anträge auf Lohnsteuerermäßigung können hier heruntergeladen werden.